# BROADBAND REMOTE ACCESS SERVER

**Saw Yan Paing CCIE #57007** 

*Broadband Remote Access Server (BRAS)*

- BRAS are an essential part of broadband topologies to control subscriber access
- BRAS is the access point for subscribers, through which they connect to the broadband network. When a connection is established between BNG and Customer Premise Equipment(CPE),the subscriber can access the broadband services provided by the Network Service Provider(NSP) or Internet Service Provider(ISP).
- BRAS establishes and manages subscriber sessions. When a session is active, BNG aggregates traffic from various subscriber sessions from an access network , and routes it to the network of the service provider.
- BRAS is deployed by the service provider and is present at the first aggregation point in the network, such as the edge router.
- BRAS effectively manages subscriber access, and subscriber management functions such as:
	- •Authentication, Authorization and Accounting of subscriber sessions
	- •Address assignment
	- •Security
	- •Policy management
	- •Quality of Service(QoS)

#### *BRAS or BNG?*

• BRAS (Broadband Remote Access Server) was the term previously used, it is now BNG (Broadband Network Gateway). There is no functional difference.

## *Task of BRAS/BNG*

- Connecting with the Customer Premise Equipment (CPE) that needs to be served broadband services.
- Establishing subscriber sessions using IPoE or PPPoE protocols
- Aggregates the circuit from one or more link access devices ( provides aggregate capabilities for IP,PPP,ATM, etc.)
- Interacting with the AAA server that authenticates subscribers, and keeps an account of subscriber sessions.
- Interacting with the DHCP server to provide IP address to clients.
- Enforce quality of service (QoS) polices
- Provide Layer 3 connectivity and routes IP traffic through on ISP backbone network to the Internet

#### *BNG Architecture*

• The goal of the BNG architecture is to enable the BNG router to interact with peripheral devices(like CPE)and servers(like AAA and DHCP),in order to provide broadband connectivity to subscribers and manage subscriber sessions.

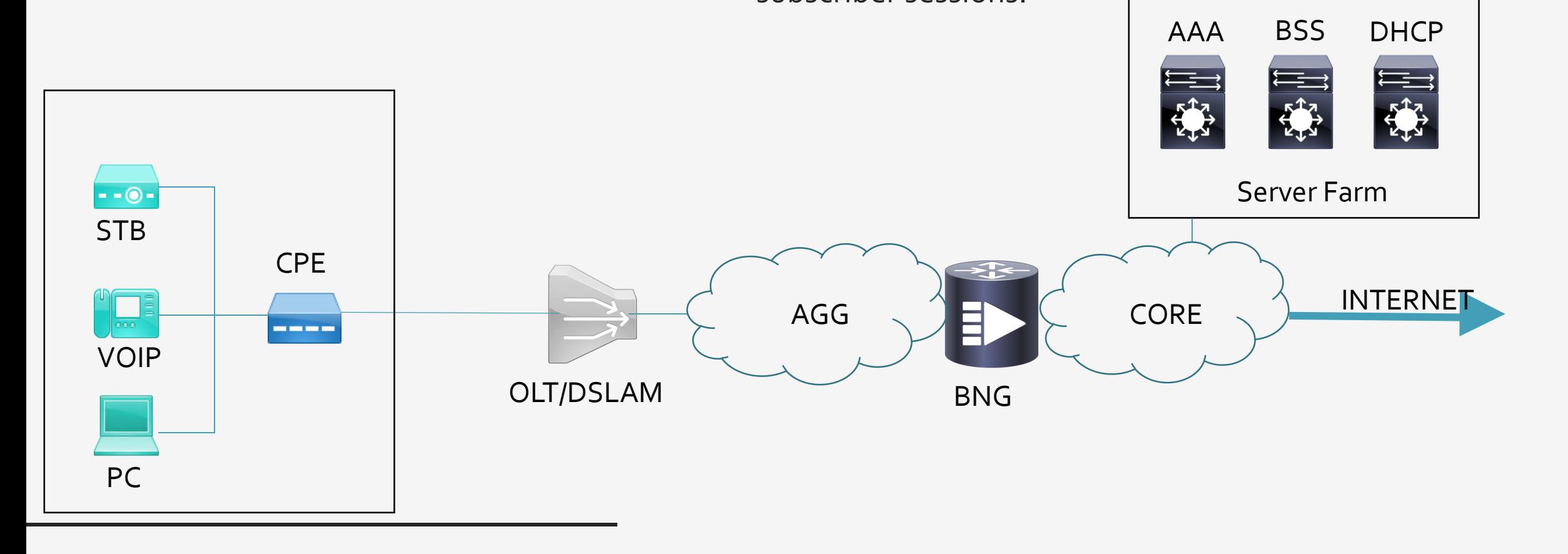

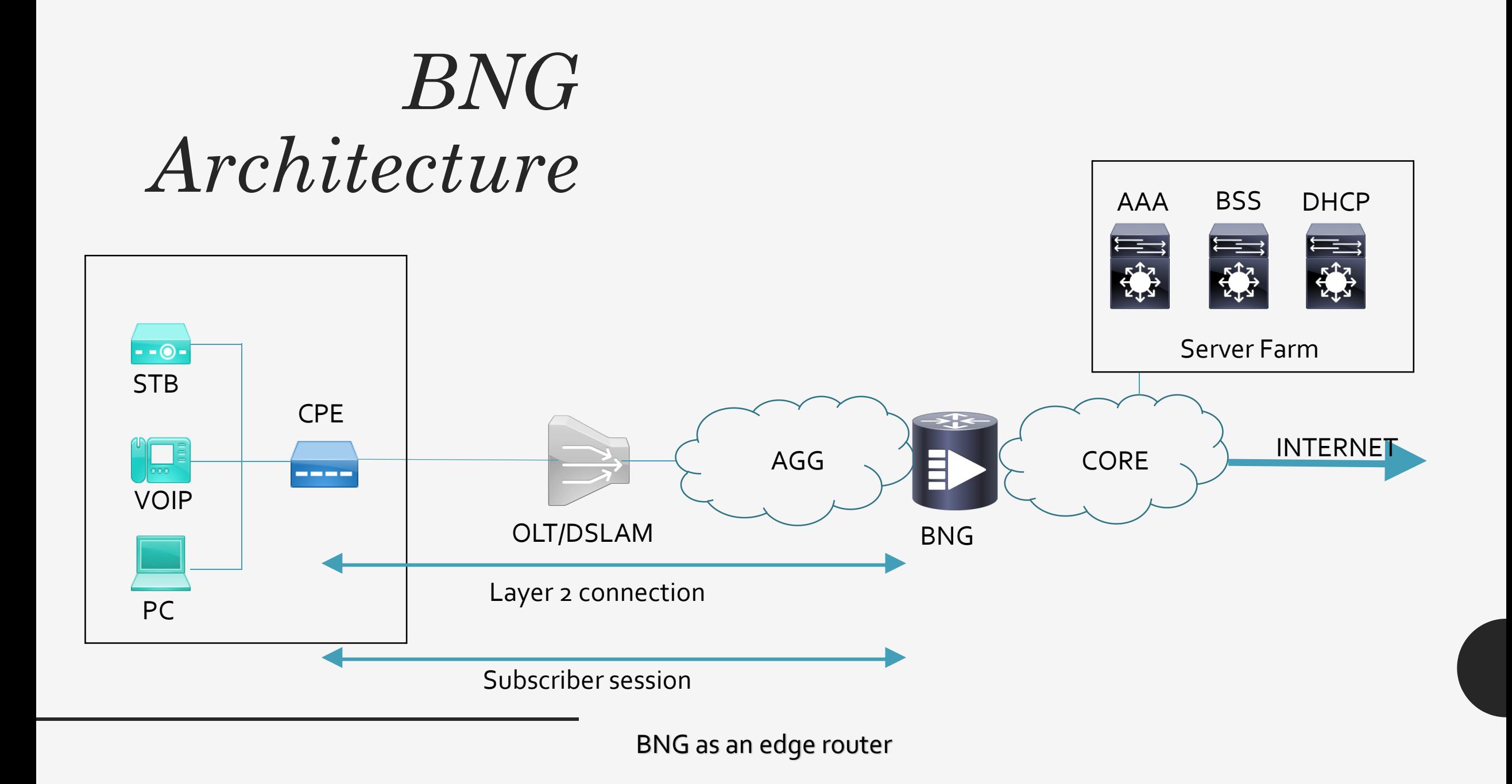

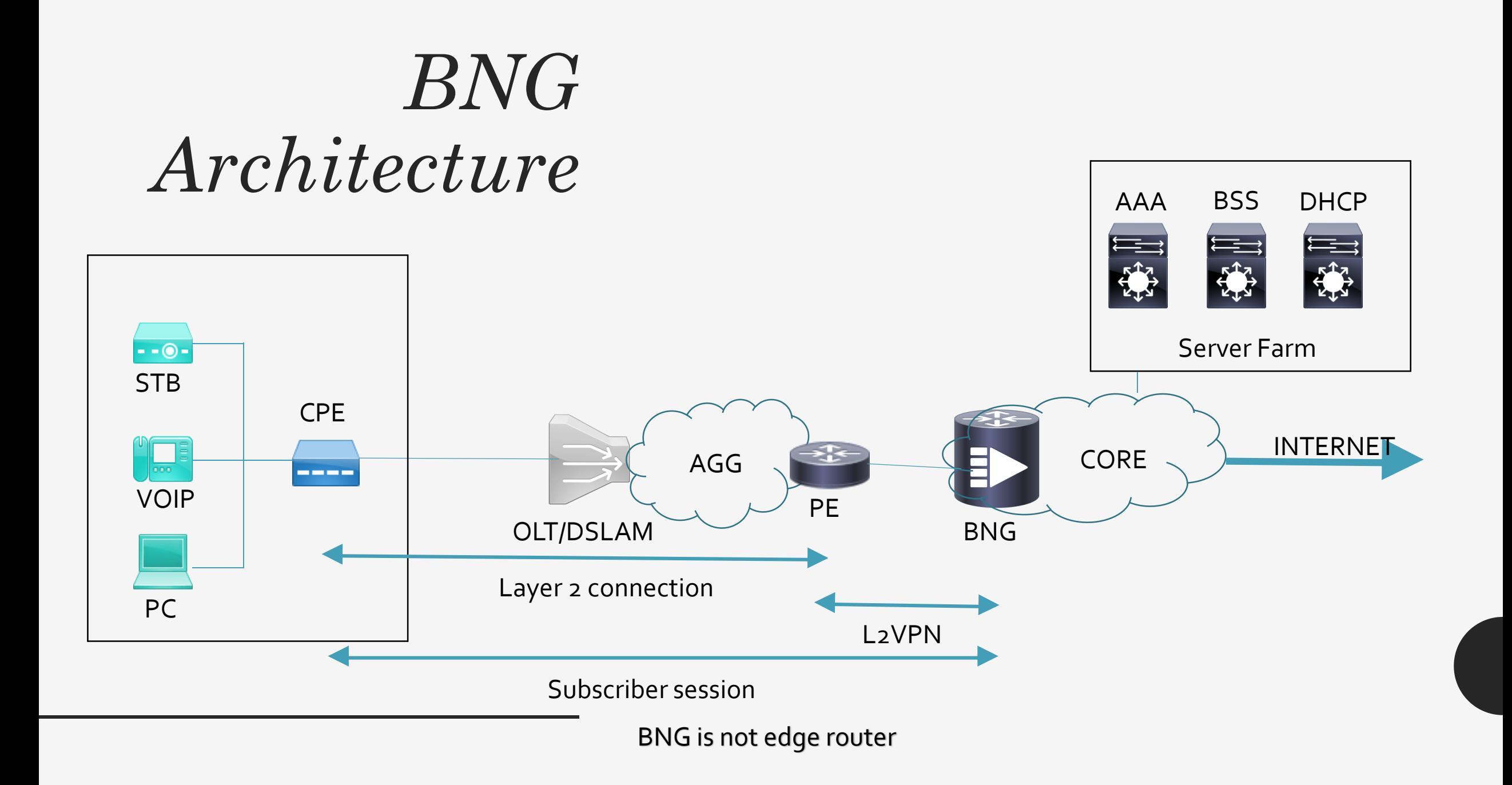

*Establishig Subscriber Sessions*

• Each subscriber (or more specifically, an application running on the CPE) connects to the network by a logical session. Based on the protocol used, subscriber sessions are classified into two types:

**PPPoE subscriber session:** The PPP over Ethernet (PPPoE) subscriber session is established using the point-to-point(PPP) protocol that runs between the CPE and BNG.

**IPoE subscriber session:** The IP over Ethernet (IPoE) subscriber session is established using IP protocol that runs between the CPE and BNG; IP addressing is done using the DHCP protocol.

- $\textit{PPPoE}$   $\cdot$  PPPoE was designed for managing how data is<br>transmitted over Ethernet networks, and it allo transmitted over Ethernet networks, and it allows a single server connection to be divided between multiple clients, using Ethernet. As a result, multiple clients in shared network can connect to the same server from the Internet Service Provider and get access to the internet, at the same time, in parallel. To simplify, PPPoE is a modern version of the old dial-up connections, which were popular in the 80s and the 90s.
	- P2P protocol over ethernet encapsulating PPP frames in Ethernet frames (Src MAC, Dst MAC).
	- Old days used mainly with ADSL services ( most common PPPOE over ATM)
	- Offers standard PPP features such as authentication, encryption, and compression
	- PPPoE has two distinct stages as defined in RFC 2516:
		- Discovery stage
		- PPP session stage

#### *PPPoE Call Flow*

Discovery stage

- The discovery stage allows the PPPoE client (enduser PC/ router / Modern ) to discover all PPPoE servers and then select one to use.
- The host must identify the MAC address of the peer and establish a PPPoE session

Ethertype : 0x8863

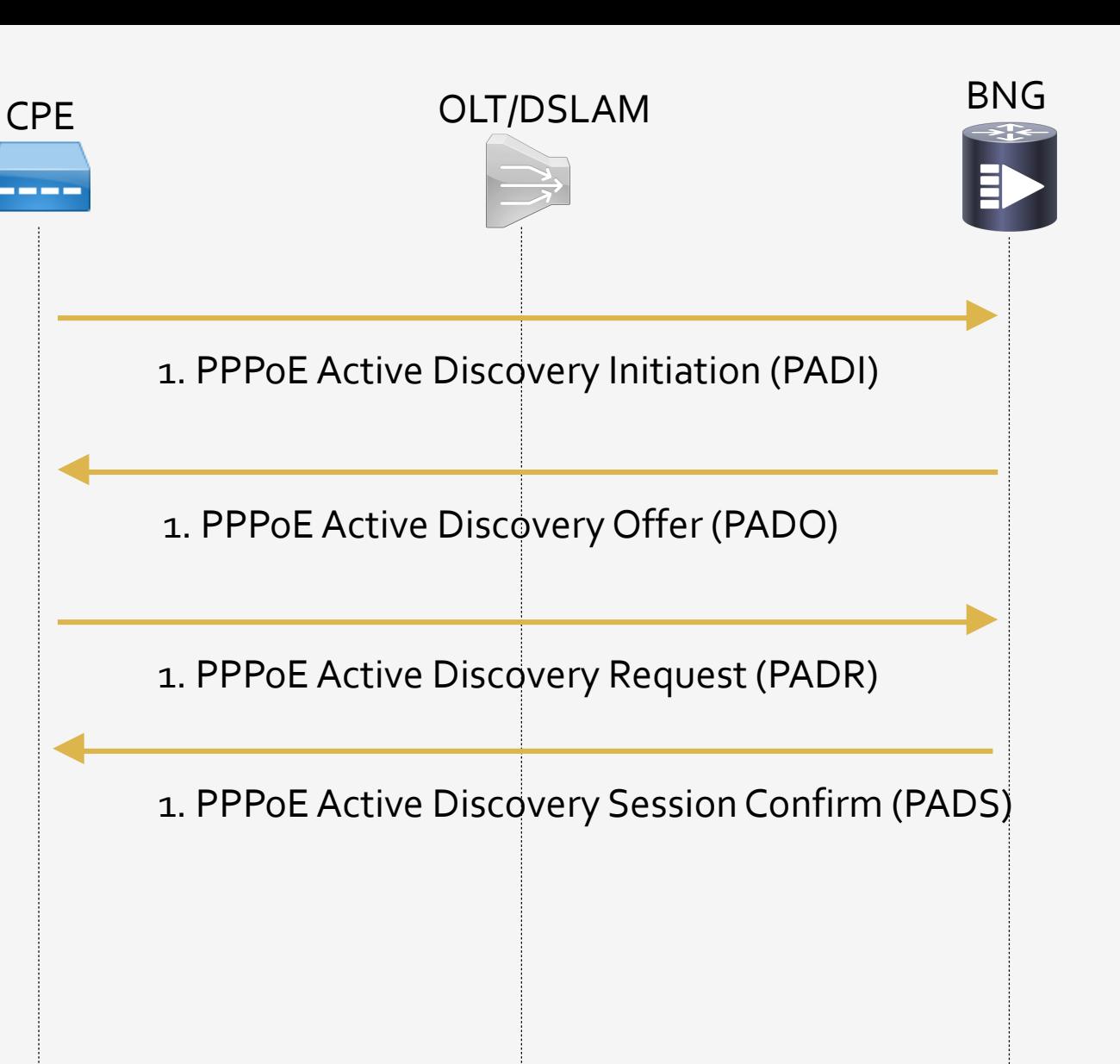

*PPPoE*

Session stage

- PPP normal operation (LCP, NCP(IPCP))
- data plane: each PPPoE Session ID attached to virtual access interface on BRAS/BNG

Ethertype : 0x8864

After the PPPoE session has established, - with Ethertype 0x8864 and all the messages will include inside PPPOE header the session ID ( and that's for PPP session stage and data plane)

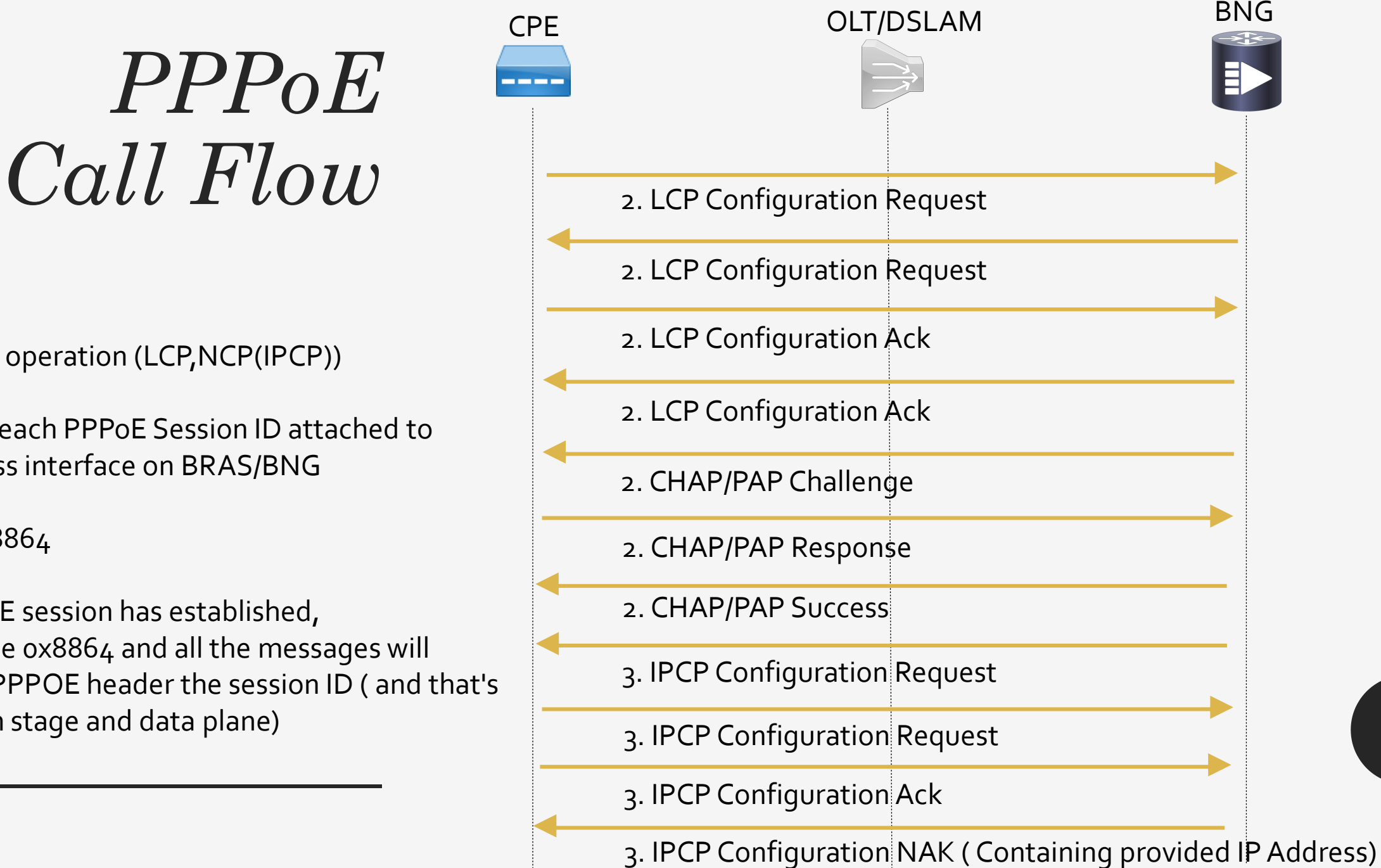

# *PPPoE*

**PADT** ( PPPoE Active Discovery Terminate ): can send this message by PPPoE client or the PPPoE server to terminate the session.

#### **Notes:**

- -maximum payload size for Ethernet is 1500 octets - PPPoE header is 6 octets
- PPP protocol ID is 2 octets

So PPP maximum transmission unit (MTU) must not greater than (1500-8)=1492 bytes

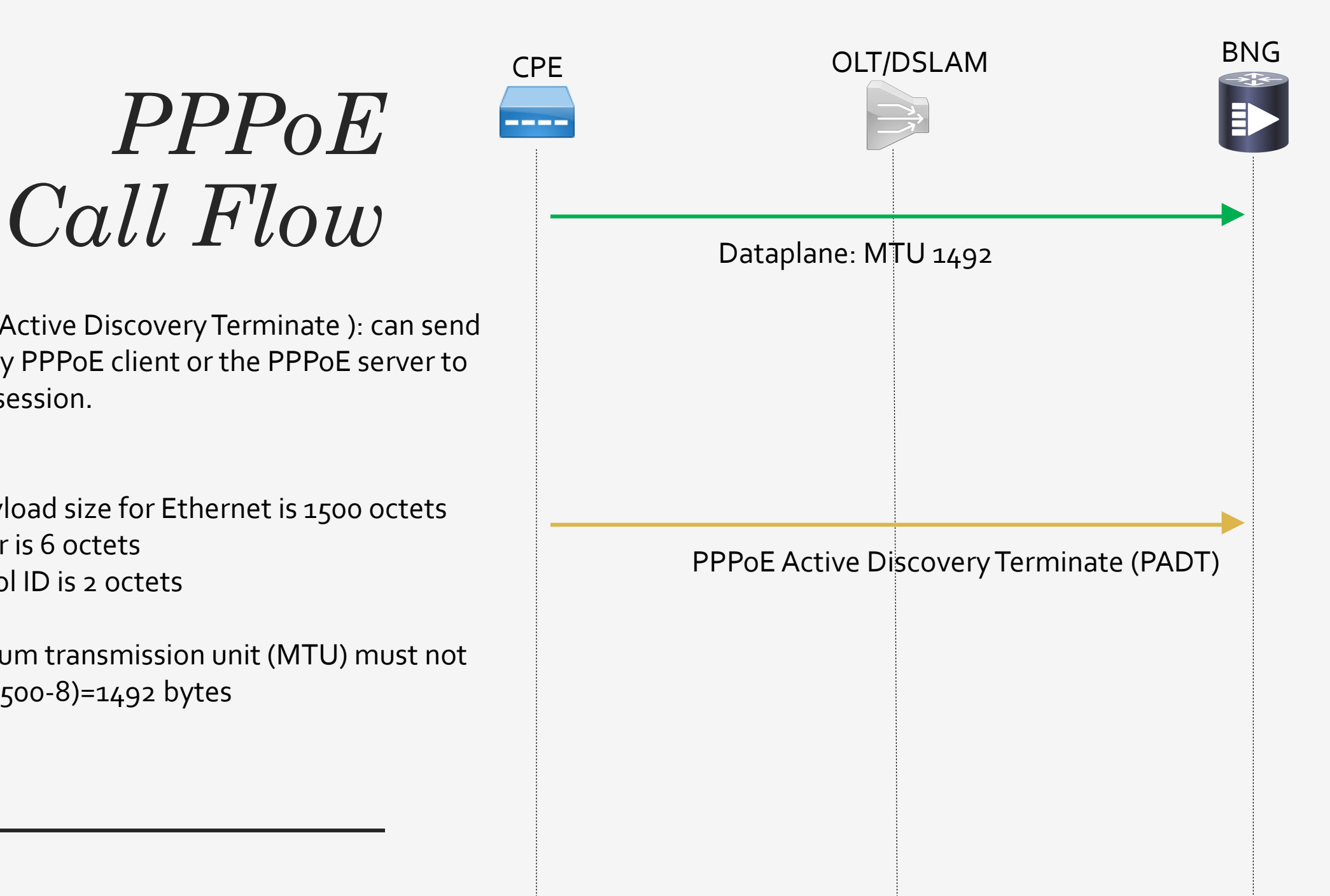

- 
- *IPoE* is essentially DHCP-triggered subscriber interfaces.<br>
Users are "authenticated" through the use of DHCPv4/v6 **Option-82** inserting their Circuit-ID into their initial DHCP Discovery - this identifies the physical location of the user based on the tail that they are connected to (this would be done at an aggregation switch between the xPON network and whatever backhaul gets them to their ISP of choice).
	- The ISP will then service the DHCP request (if the Circuit-ID can be mapped to a valid user via RADIUS), provide an IP (and hopefully prefix-delegation if they're offering IPv6) and then create a logical interface representing that subscriber that you they apply their filtering/rate-shaping to and start grabbing stats from.
	- Session lifecycle based on DHCP Lease Tracking and Split Lease
	- Authentication methods
		- DHCP Option82
		- DHCP Option 60
		- -Vlan Encap

# *IPoE*

IPoE does not establish a session between the endpoints, and therefore does not have a unique, permanent subscriber identifier . Therefore, the IP address must be used to identify the subscriber, and steps must be taken to ensure that the IP address assigned to a subscriber does not change, or that the network adapts as the IP address changes .

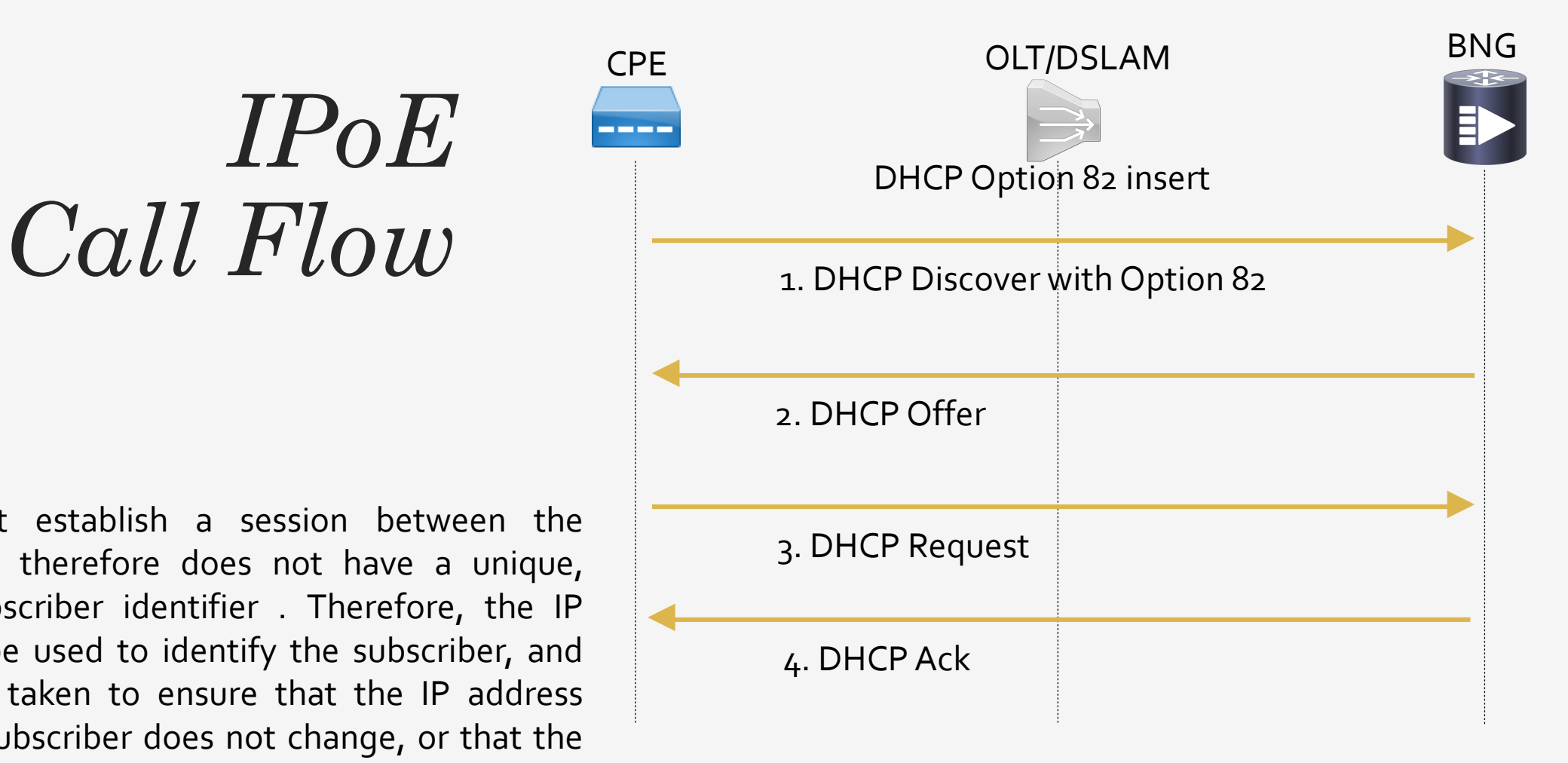

#### *PPPoE vs IPoE*

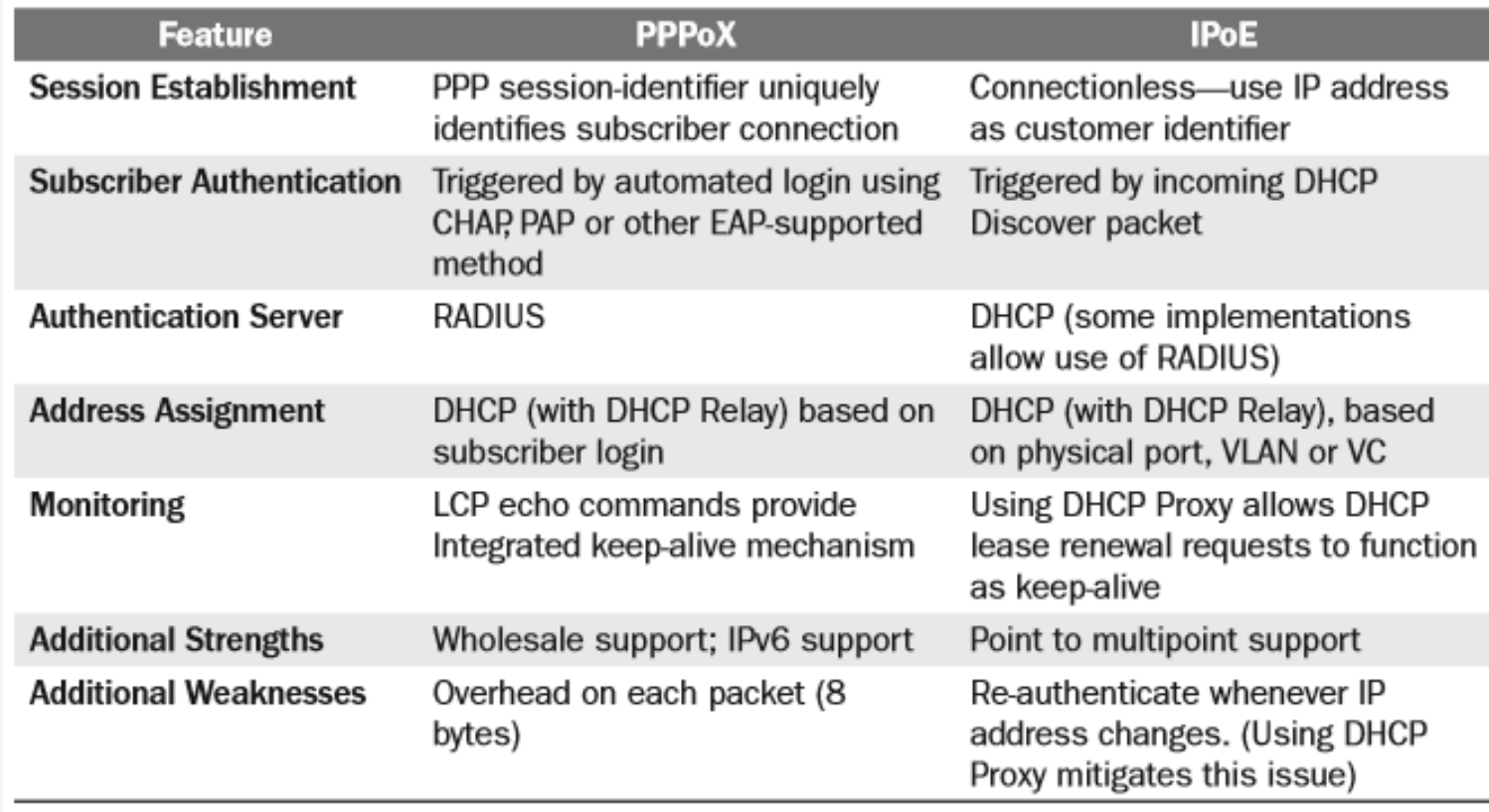

*Interacting with the RADIUS Server*

• BNG relies on an external Remote Authentication Dial-In User Service (RADIUS) server to provide subscriber Authentication, Authorization, and Accounting (AAA) functions. During the AAA process, BNG uses RADIUS to:

•authenticate a subscriber before establishing a subscriber session

•authorize the subscriber to access specific network services or resources

•track usage of broadband services for accounting or billing

- The RADIUS server contains a complete database of all subscribers of a service provider, and provides subscriber data updates to the BNG in the form of **attributes** within RADIUS messages. BNG, on the other hand, provides session usage (accounting) information to the RADIUS server.
- BNG supports connections with more than one RADIUS server to have fail over redundancy in the AAA process. For example, if RADIUS server A is active, then BNG directs all messages to the RADIUS server A. If the communication with RADIUS server A is lost, BNG redirects all messages to RADIUS server B.
- During interactions between the BNG and RADIUS servers, BNG performs load balancing in a round-robin manner. During the load balancing process, BNG sends AAA processing requests to RADIUS server A only if it has the bandwidth to do the processing. Else, the request is send to RADIUS server B.

## *Interacting with the RADIUS Server*

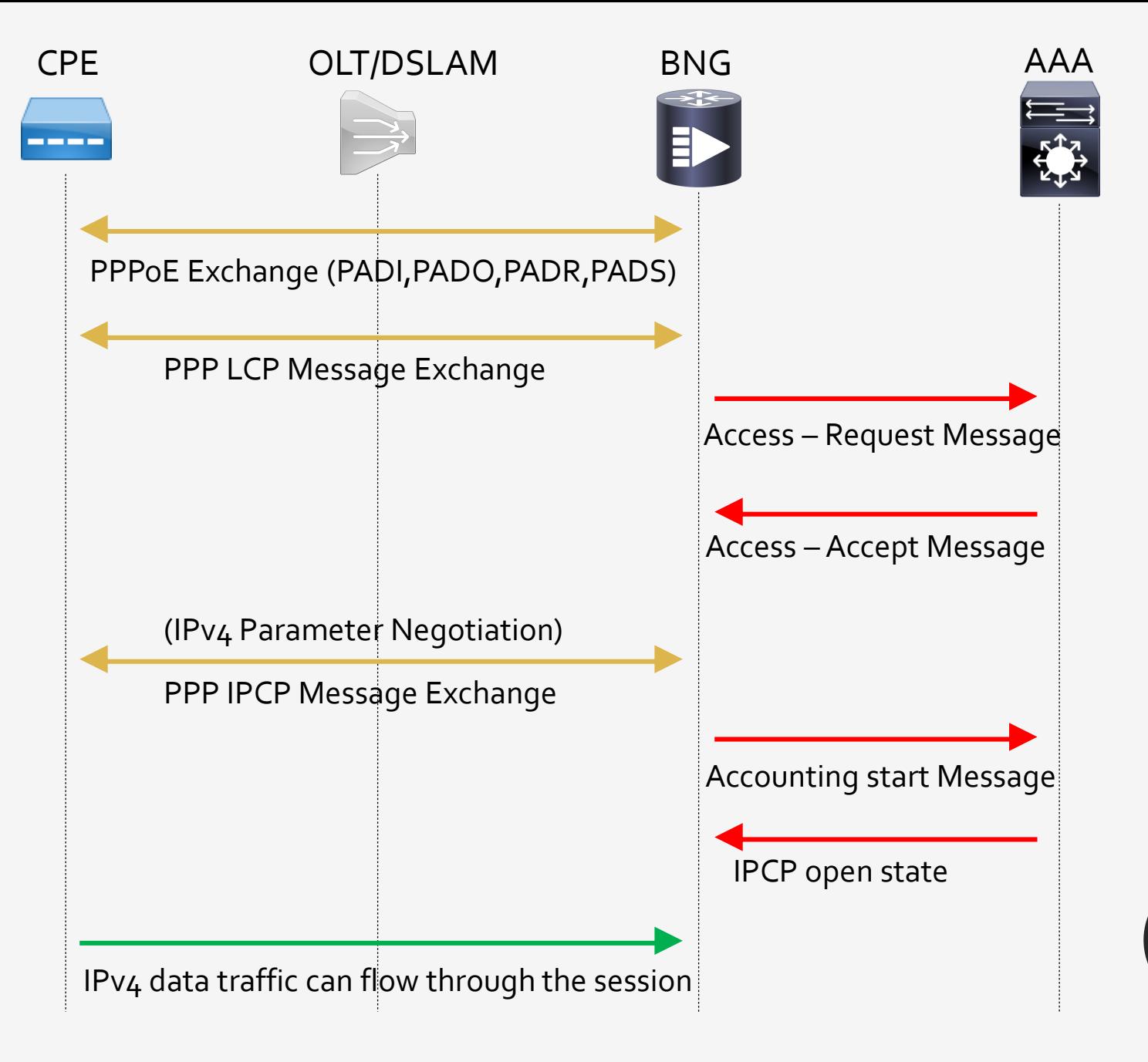

## *Interacting with the RADIUS Server*

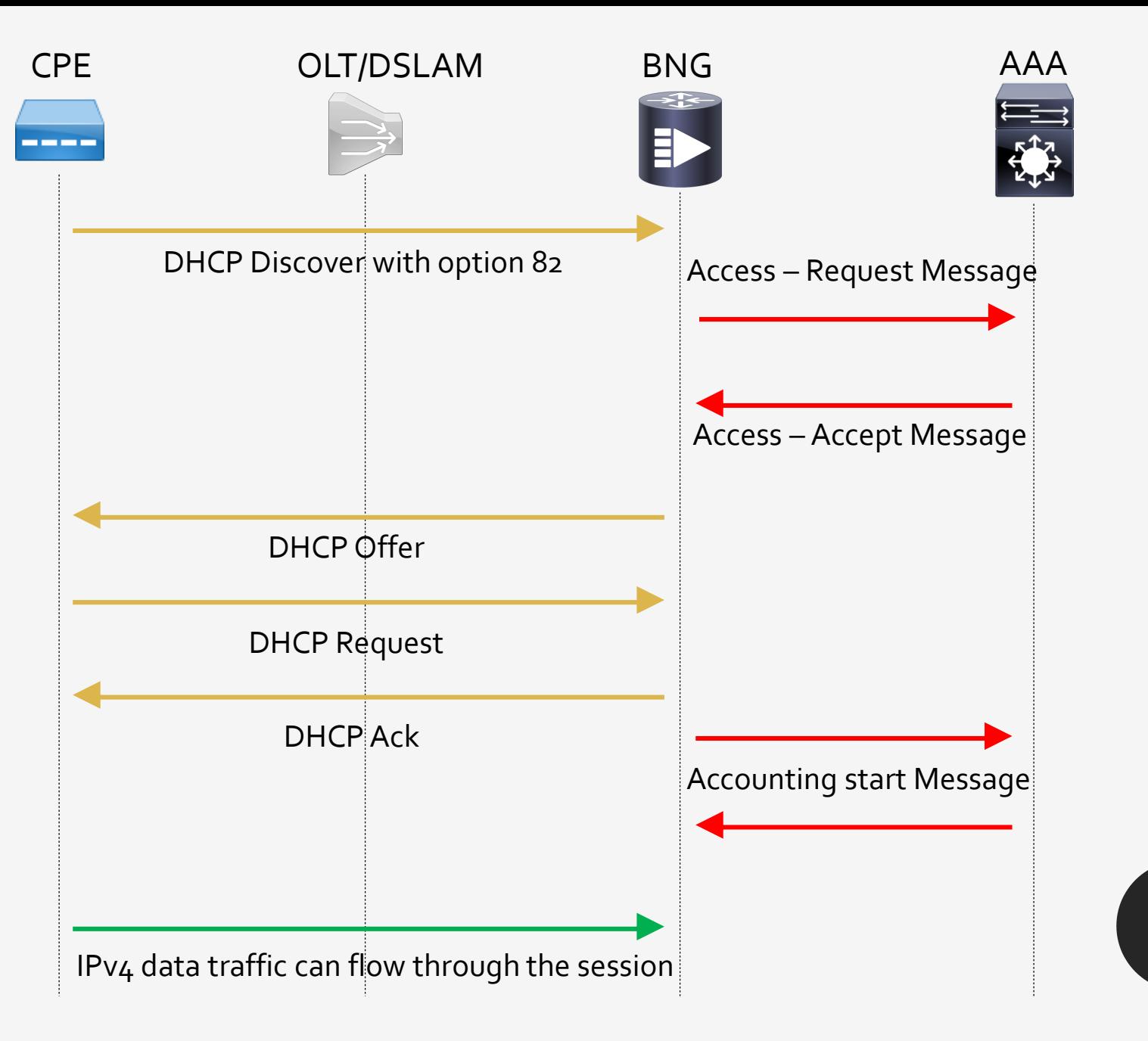

#### *RADIUS MESSAGE TYPES*

• **Access – Request**

Authentication requests from NAS to server

• **Access – Challenge**

Request from server to NAS, asking for additional info from user

• **Access –Accept**

Response from server to NAS accepting the user session

• **Access – Reject**

Response from server to NAS rejecting the user session

• **Accounting – Request**

The NAS sends accounting information to the server

• **Accounting – Response**

The server ACKs the acct packet to the NAS

## *RADIUS ATTRIBUTES*

- Common Attributes (AVP)
	- User-Name
	- User-Password
	- NAS-IP-Address
	- NAS-Port
	- Service-Type
	- NAS-Identifier
	- Framed-Protocol
	- -Vendor-Specific
	- Calling-Station-ID
	- Called-Station-Id

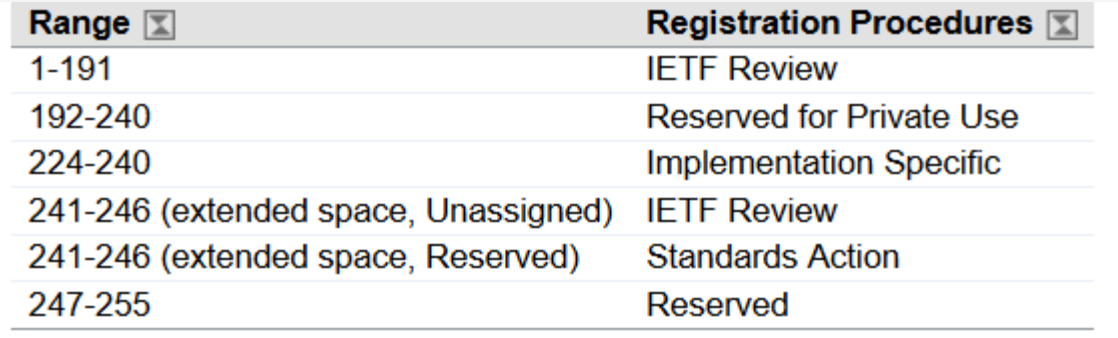

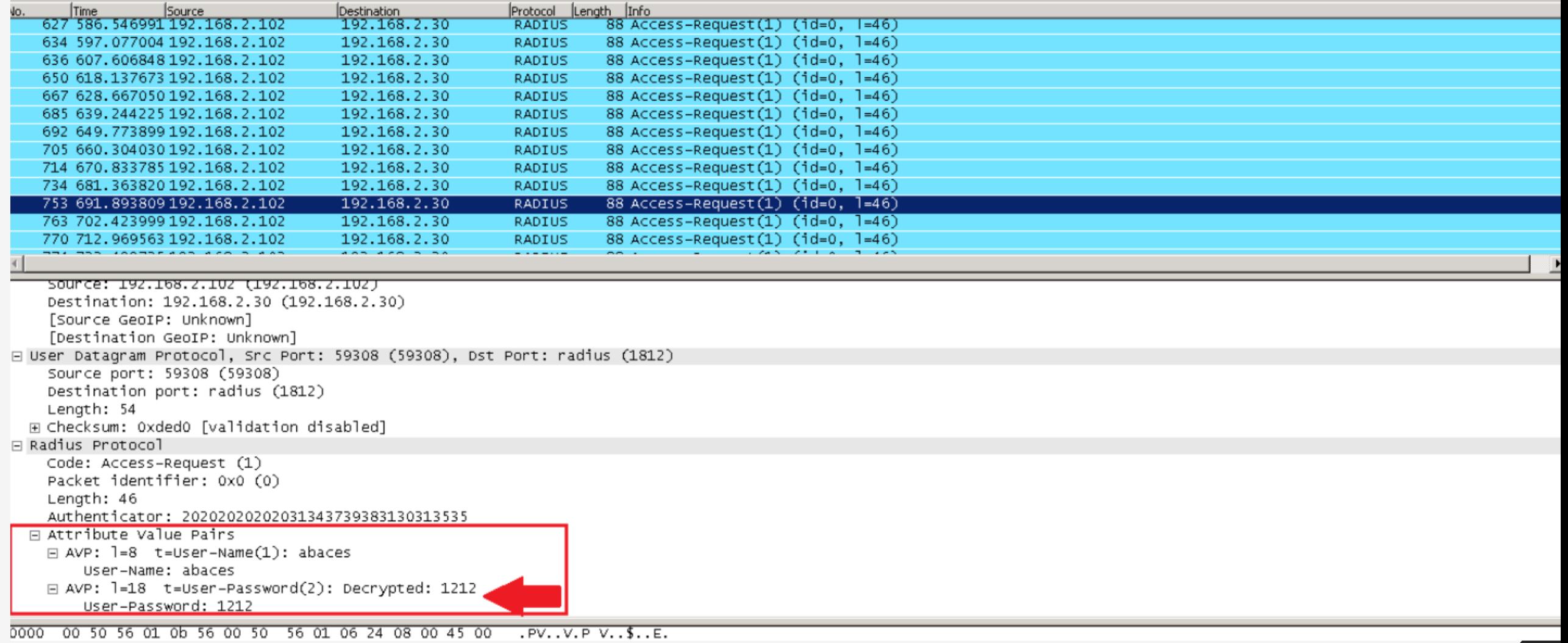

г

#### *RADIUS ATTRIBUTES*

#### **IETF Attributes Versus VSAs**

RADIUS Internet Engineering Task Force(IETF) attributes are the original set of 255 standard attributes that are used to communicate AAA information between a client and a server.

Because IETF attributes are standard, the attribute data is predefined and well known ; thus all clients and servers who exchange AAA information via IETF attributes must agree on attribute data such as the exact meaning of the attributes and the general bounds of the values for each attribute.

RADIUS vendor -specific attributes(VSAs) derived from one IETF attribute -vendor -specific(attribute26 ).

Attribute26 allows a vendor to create an additional255 attributes however they wish. That is, a vendor can create an attribute that does not match the data of any IETF attribute and encapsulate it behindattribute26;thus, the newly created attribute is accepted if the user accepts attribute26.

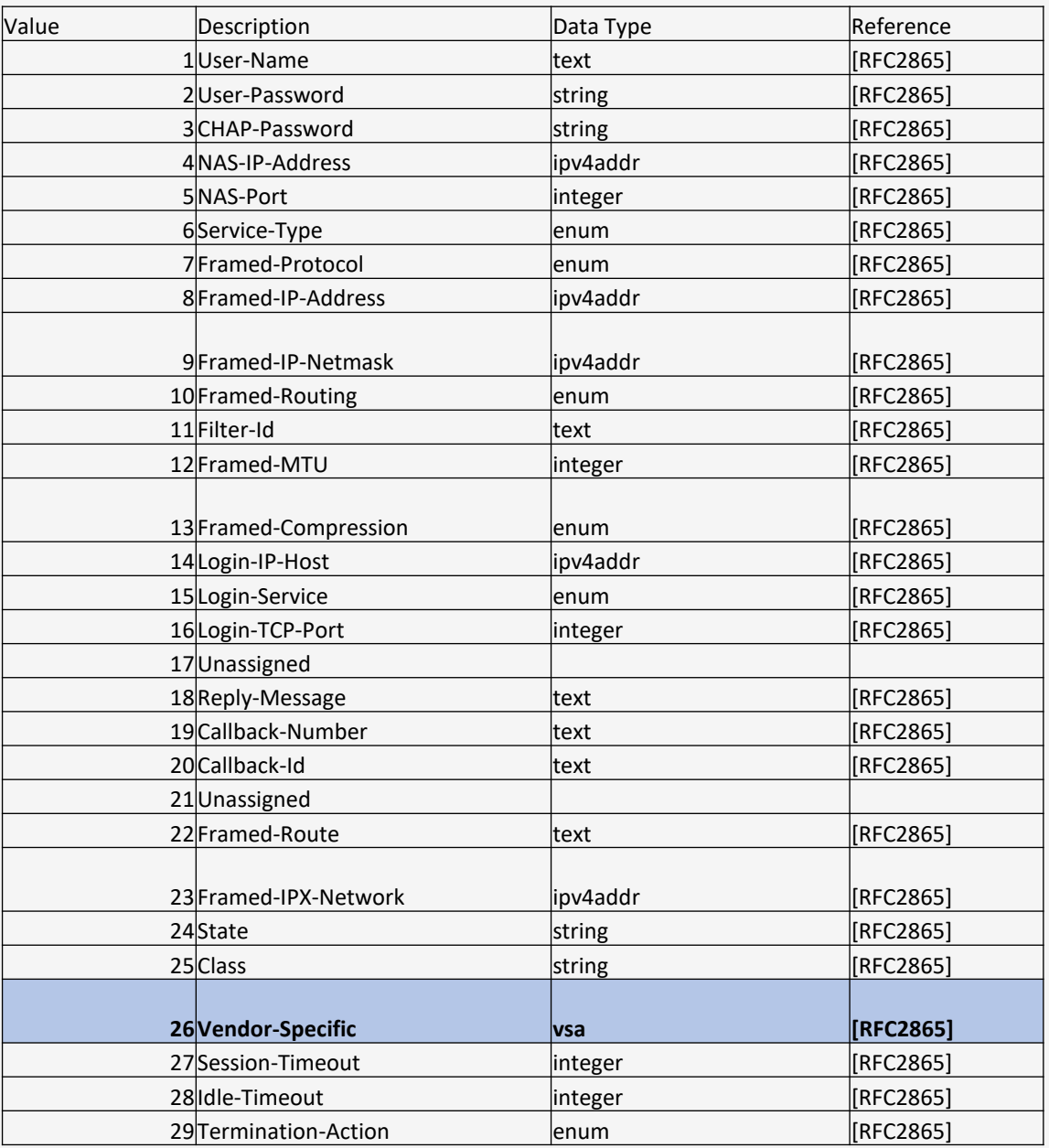

### *Vendor Specific Attribute VSA(26)*

- Vendor-specific information between the network access server and the RADIUS server by using the vendor-specific attribute(attribute26). Attribute26 encapsulates vendor specific attributes, thereby, allowing vendors to support their own extended attributes otherwise not suitable for general use.
- Attribute26 contains these three elements: •Type
	- •Length
	- •String(also known as data)
		- ◦Vendor-ID
		- ◦Vendor-Type
		- ◦Vendor-Length
		- ◦Vendor-Data

## $VSA(26)$ Cisco Vendor-ID 9 "cisco-avpair"

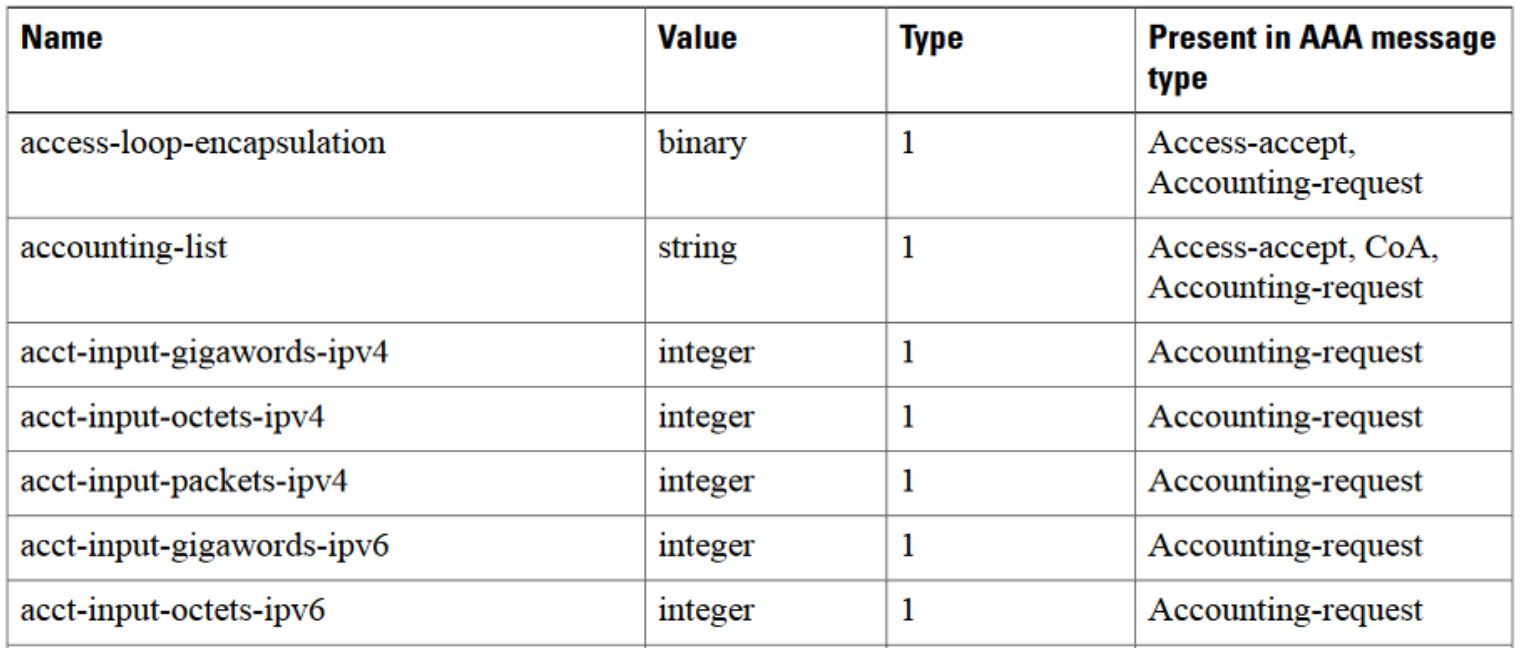

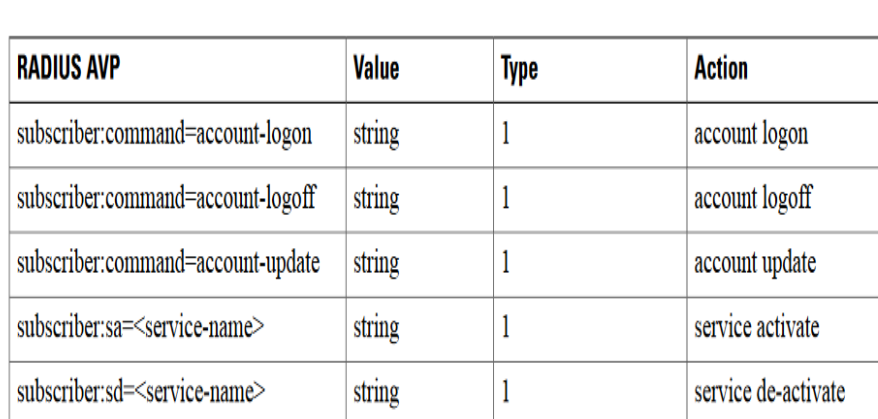

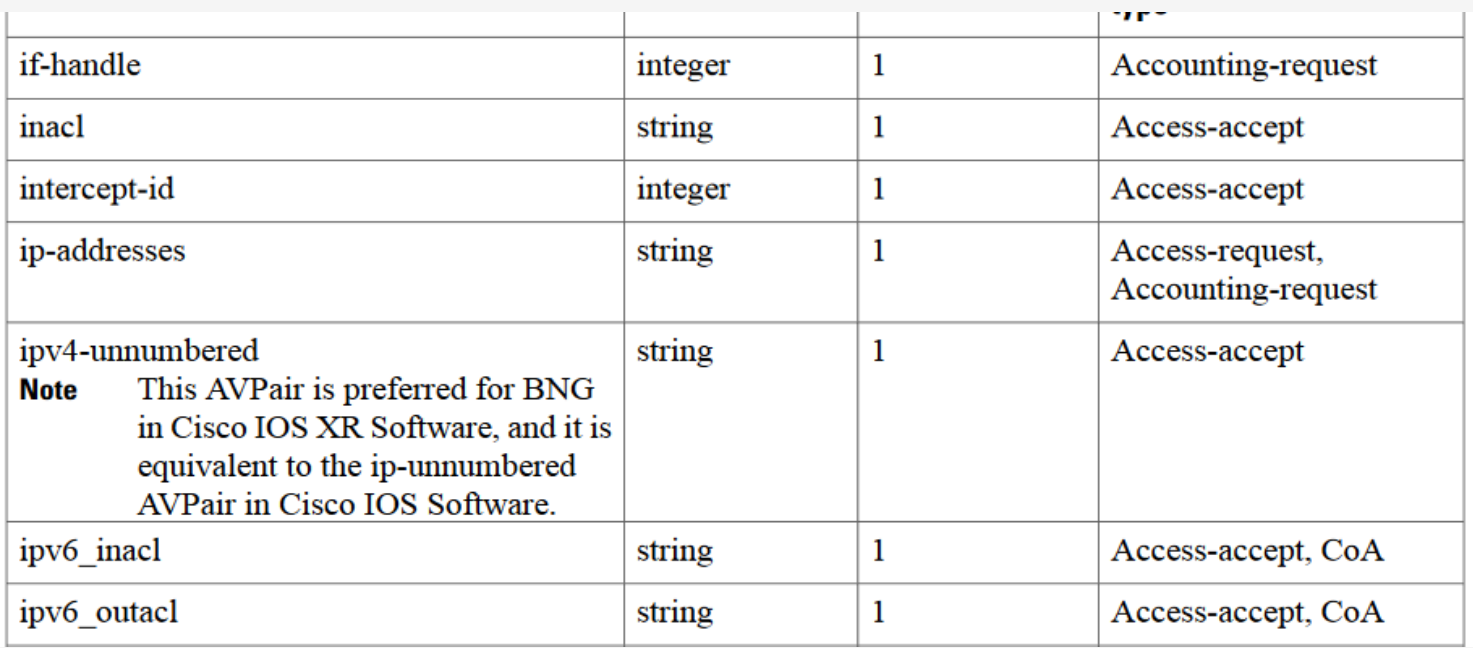

#### $VSA(26)$ Cisco Vendor-ID 9 "cisco-avpair"

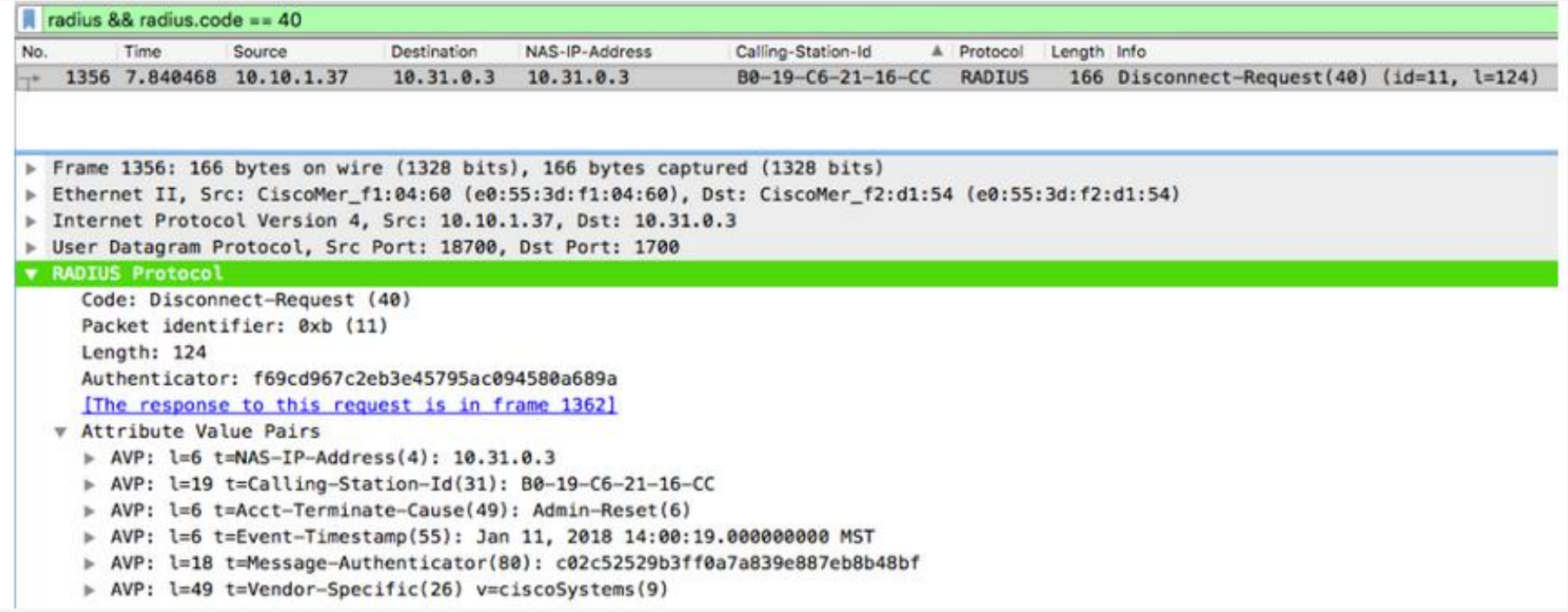

## RADIUS CoA (Change of Authorization)

- RADIUS Change of Authorization ([RFC 3576](https://tools.ietf.org/html/rfc3576) & RFC [5176\) Allows a RADIUS server to send unsolicited](https://tools.ietf.org/search/rfc5176)  messages to the Network Access Server (aka Network Access Device/Authenticator e.g. BNG) to change the connected client's authorized state.
- This could mean anything from disconnecting the client, to sending different attribute value pairs to the Authenticator to change the device's VLAN/ACL and more.

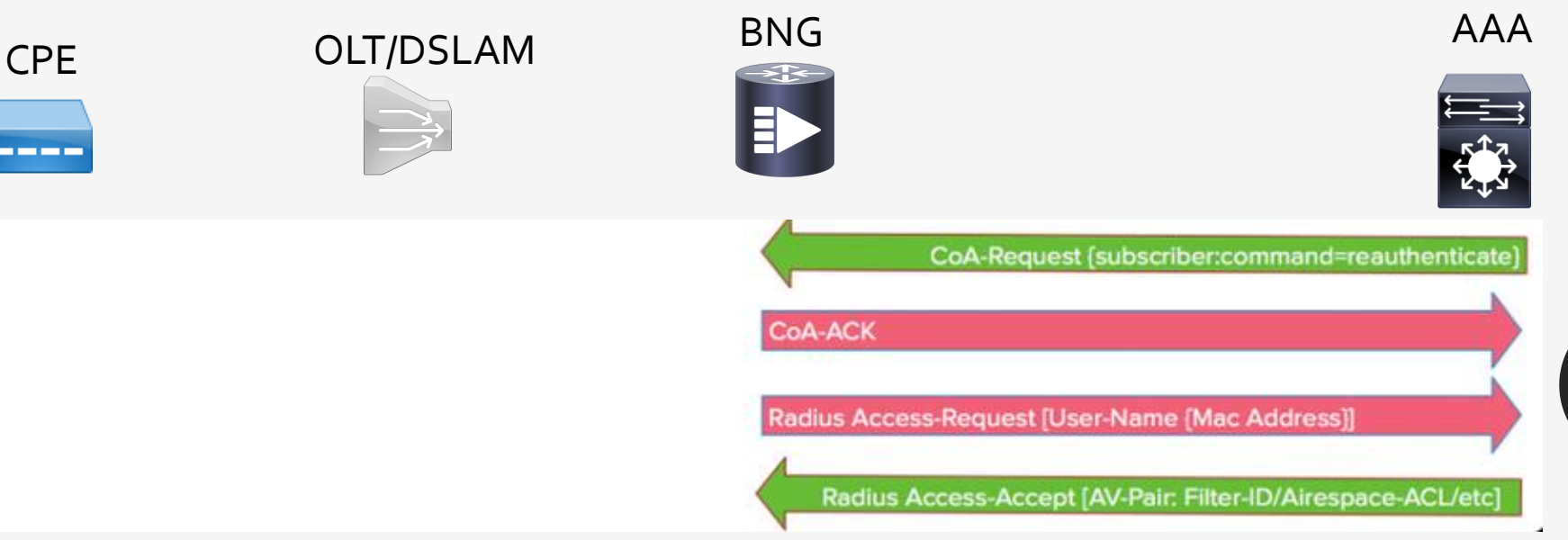

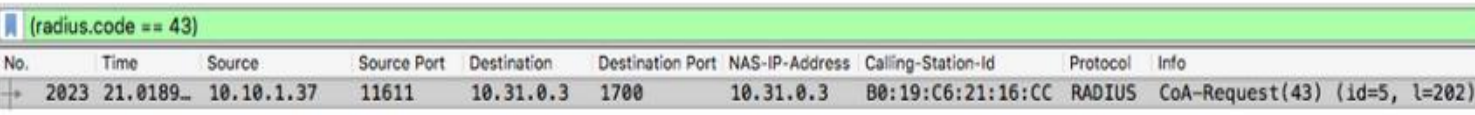

#### RADIUS CoA (Change of Authorization)

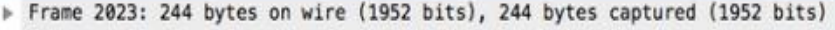

Ethernet II, Src: CiscoMer f1:04:60 (e0:55:3d:f1:04:60), Dst: CiscoMer f2:d1:54 (e0:55:3d:f2:d1:54)

- > Internet Protocol Version 4, Src: 10.10.1.37, Dst: 10.31.0.3
- > User Datagram Protocol, Src Port: 11611, Dst Port: 1700

#### **v** RADIUS Protocol

Code: CoA-Request (43)

Packet identifier: 0x5 (5)

Length: 202

Authenticator: 4e72c3111075667f79cb53feb080cda6

[The response to this request is in frame 2026]

**v** Attribute Value Pairs

- > AVP: l=6 t=NAS-IP-Address(4): 10.31.0.3
- > AVP: l=19 t=Calling-Station-Id(31): B0:19:C6:21:16:CC
- > AVP: l=6 t=Event-Timestamp(55): Jan 11, 2018 13:02:03.000000000 MST
- > AVP: l=18 t=Message-Authenticator(80): eb9fa67863e51c06e29e6a9579976ee6
- > AVP: l=41 t=Vendor-Specific(26) v=ciscoSystems(9)
- > AVP: l=43 t=Vendor-Specific(26) v=ciscoSystems(9)
- > AVP: l=49 t=Vendor-Specific(26) v=ciscoSystems(9)

**W RADIUS Protocol** 

Code: CoA-Request (43) Packet identifier: 0x4 (4) Length: 202 Authenticator: f9d3159c1db8e10494994806d3a81c01 [The response to this request is in frame 6]

- **W** Attribute Value Pairs
	- > AVP: l=6 t=NAS-IP-Address(4): 10.39.0.2
	- > AVP: l=19 t=Calling-Station-Id(31): 00-E0-97-00-17-1F
	- > AVP: l=6 t=Event-Timestamp(55): Jan 16, 2018 18:08:53.000000000 MST
	- > AVP: l=18 t=Message-Authenticator(80): 061d21a263cc5b2850f69d0695f418ce
	- > AVP: l=43 t=Vendor-Specific(26) v=ciscoSystems(9)
	- $\mathbb$  AVP: l=41 t=Vendor-Specific(26) v=ciscoSystems(9)

AVP Type: 26

AVP Length: 41

AVP Vendor ID: ciscoSystems (9)

v VSA: l=35 t=Cisco-AVPair(1): subscriber:command=reauthenticate

VSA Type: 1

VSA Length: 35

Cisco-AVPair: subscriber:command=reauthenticate

 $\triangleright$  AVP: l=49 t=Vendor-Specific(26) v=ciscoSystems(9)

#### *BNG Configuration Process*

- Configuring RADIUS Server
- Activating Control Policy
- Establishing Subscriber Sessions
- Deploying QoS
- Configuring Subscriber Features
- Verifying Session Establishment

#### Lab Session  $\cdot$  TBC

- 
- 
- 
- 
- 
- 
- -
- 
- - - - -